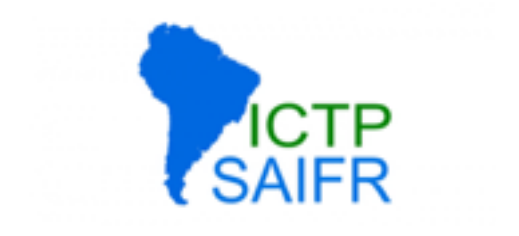

# Documentation

David Grellscheid 2015-04-22

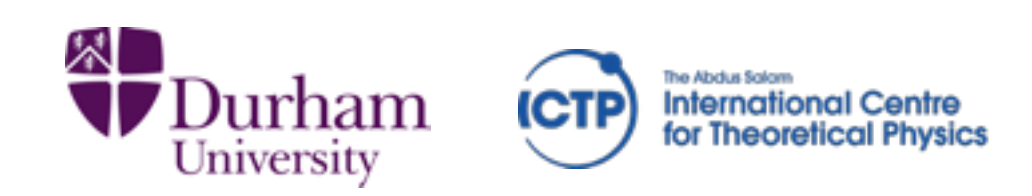

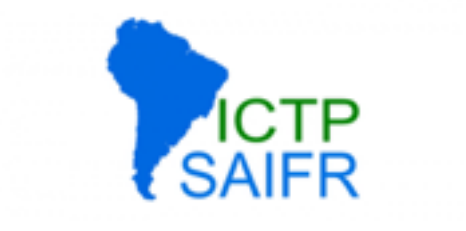

## Documentation is communication

Need to consider all levels, they have different audiences:

- Code annotations: formatting, comments
- Structure-level documentation (funcs, classes)
- End-user reference material
- Introduction for new users...
- ... and new developers (often left out!)

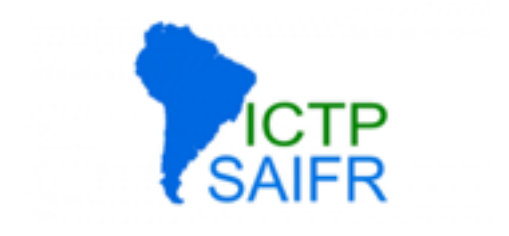

# Code formatting

Code will be read **much** more often than written.

- clarity wins over cleverness
- choose\_a\_style and stickWithIt: block structure, indentation, line length, variable naming, ...
- \* know the conventions of the language community (in Python, look for **PEP 8)**

## Be consistent with others!

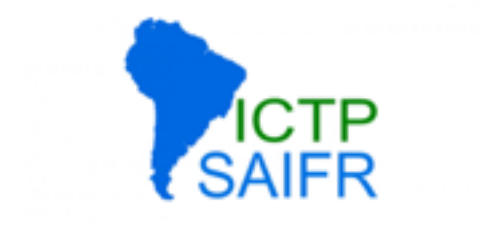

## Code comments

### Explain the intention, not the work:

```
def tripleTuple(x): 
     # assign x to y 
    y = x # assign x to z 
    Z = X# double y
    y^* = 2 # triple z 
    z^{*} = 3 # create tuple 
    t = (x, y, z) # return the tuple 
     return t
```

```
def tripleTuple(x): 
    y = z = x # apply foo scaling, see [34] eq (2.3) 
    y \approx 2Z \times = 3 return (x, y, z)
```
- deviations from standard  $\ast$
- unexpected choices of implementation $\ast$

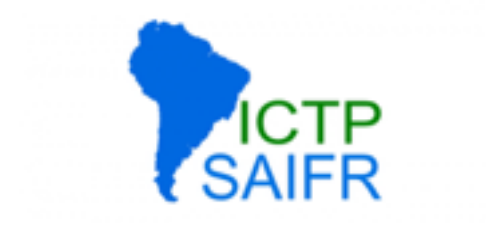

## Function-level docs

- Dual audience: developers and end users
- describe role of function
- intended input / output
- mention side effects!
- use templates for blank header files

```
def tripleTuple(x): 
     """Apply foo's tripling to x.""" 
    y = z = x # apply the scaling, see [34] eq (2.3) 
    v * = 2z \approx 3 return (x, y, z)
```

```
 /** 
 * 
 * Choose a pair of hadrons. 
 * 
 * Given the mass of a cluster and the particle pointers of its 
 * two (or three) constituents, return the pair of particle pointers of 
 * the two hadrons with proper flavour numbers. 
 * Furthermore, the first of the two hadrons must have the 
 * constituent with par1, and the second must have the constituent with par2. 
  * 
 * At the moment it does *nothing* in the case that par3 is also present. 
 * 
 * Kupco's method is used, rather than one used in FORTRAN HERWIG 
 * The idea is to build on the fly a table of all possible pairs 
 * of hadrons (Had1,Had2) (that we can call "cluster decay channels") 
 * which are kinematically above threshold and have flavour 
 * Had1=(par1,quarktopick->CC()), Had2=(quarktopick,par2), where quarktopick 
 * is the pointer of: 
* --- d, u, s, c, b
 * if either par1 or par2 is a diquark; 
 * --- d, u, s, c, b, dd, ud, uu, sd, su, ss, 
  * cd, cu, cs, cc, bd, bu, bs, bc, bb 
 * if both par1 and par2 are quarks. 
 * The weight associated with each channel is given by the product 
 * of: the phase space available including the spin factor 2*J+1, 
 * the constant weight factor for chosen idQ, 
 * the octet-singlet isoscalar mixing factor, and finally 
 * the singlet-decuplet weight factor. 
 */ 
 pair<tcPDPtr,tcPDPtr> chooseHadronPair(const Energy cluMass, 
                                       tcPDPtr par1, 
                                       tcPDPtr par2, 
                                      tcPDPtr par3 = PDPtr();
```
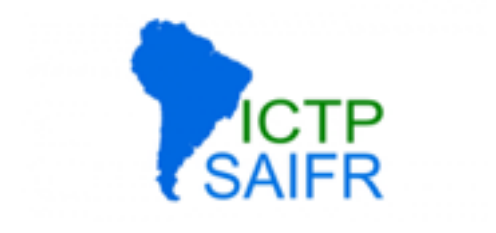

## Module-level docs

## Same audience: developers and end users zoomed-out view

```
namespace Herwig { 
using namespace ThePEG; 
/** \ingroup hadronization 
  * The HwppSelector class selects the hadrons produced in cluster decay using 
  * the Herwig++ variant of the cluster model. 
  * 
  * @see \ref HwppSelectorInterfaces "The interfaces" 
  * defined for HwppSelector. 
 \mathbb{R}/\mathbb{R}class HwppSelector: public HadronSelector { 
   ... 
}; 
}
```
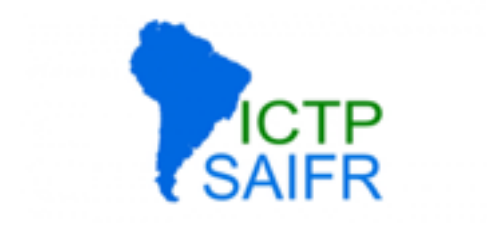

# API / program behaviour

## **No surprises!**

Users expect behaviour from other tools, stick to it:

API argument order

## Command-line behaviour -f / --foo, --help, --version

import argparse

## Provide manpages to describe these

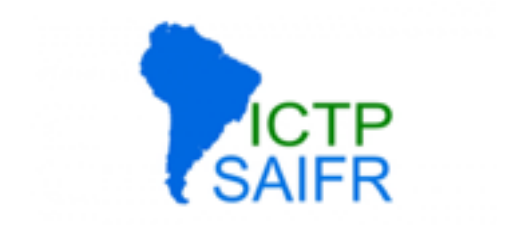

## Documentation tools

### Extract documentation from code

pydoc Doxygen Sphinx

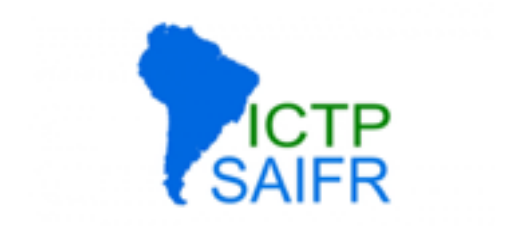

# Pydoc

### Pydoc extracts docstrings defined in <http://www.python.org/dev/peps/pep-0257/>

A docstring is a string literal that occurs as the first statement in a module, function, class, or method definition. Such a docstring becomes the <u>doc</u> special attribute of that object.

## Every Python installation has pydoc, no extra work required.

Collection of first-order ODE steppers.

```
First-order differential equations can be solved numerically by 
stepping through the solution in discrete increments of the 
independent variable (here referred to as time 't'). Several methods 
with varying convergence behaviours are implemented. 
"""
```

```
def euler(state, d_dt, dt, boundary=None): 
     """
```

```
 Euler stepper.
```
"""

"" "" ""

```
 Evolve the system 'state' by the time derivative function 'd_dt' 
 over the timestep dt, using the Euler method. Optionally use a 
 boundary condition, which can modify both the state and the result 
 of d_dt(state). 
"""" """""""
```

```
f = d_d t (state) # boundary effects 
 if boundary: 
     boundary(state,f) 
state += f * dt
```

```
def rk4(state, d_dt, dt, boundary=None): 
     """
```

```
 4th-order Runge-Kutta stepper.
```

```
 Evolve the system 'state' by the time derivative function 'd_dt' 
 over the timestep dt, using Runge-Kutta 4th-order. Optionally use 
 a boundary condition, which can modify both the state and the 
 result of d_dt(state).
```

```
x0 = statef1 = d/dt(x0)x1 = x0 + f1 * dt/2.
f2 = d_d t(x1)x2 = x0 + f2 * dt/2.
f3 = d/dt(x2)x3 = x0 + f3 * dt
f4 = d_d t(x3) f = ( f1 + 2*f2 + 2*f3 + f4 )/6. 
 # boundary effects 
 if boundary: 
    boundary(x0,f)state += f * dt
```
\$ pydoc steppers Help on module steppers:

#### **NAME**

steppers - Collection of first-order ODE steppers.

#### **FILE**

/Users/dg/bikegenes/steppers.py

#### **DESCRIPTION**

 First-order differential equations can be solved numerically by stepping through the solution in discrete increments of the independent variable (here referred to as time 't'). Several methods with varying convergence behaviours are implemented.

#### **FUNCTIONS**

 **euler**(state, d\_dt, dt, boundary=None) Euler stepper.

> Evolve the system 'state' by the time derivative function 'd\_dt' over the timestep dt, using the Euler method. Optionally use a boundary condition, which can modify both the state and the result of d\_dt(state).

```
 rk4(state, d_dt, dt, boundary=None) 
     4th-order Runge-Kutta stepper.
```
 Evolve the system 'state' by the time derivative function 'd\_dt' over the timestep dt, using Runge-Kutta 4th-order. Optionally use a boundary condition, which can modify both the state and the result of d\_dt(state).

\$ pydoc steppers.euler Help on function euler in steppers:

```
steppers.euler = euler(state, d_dt, dt, boundary=None) 
     Euler stepper.
```
 Evolve the system 'state' by the time derivative function 'd\_dt' over the timestep dt, using the Euler method. Optionally use a boundary condition, which can modify both the state and the result of d\_dt(state).

```
* pydoc steppers.<br>Euler steppers.
Help on function euler in steppers: 
$ pydoc numpy.dot 
steppers.euler = euler(state, d_dt, dt, boundary=None) 
\mathsf{numpy.dot} = \mathsf{dot}(\dots) 
 Evolve the system 'state' by the time derivative function 'd_dt' 
over the timestep during the timestep density of the Euler method. Optionally use a contract of the Euler method
boundary condition, which can modify both the state and the state and the state and the state and the results \alphaFor 2-D arrays it is equivalent to matrix multiplication, and for 1-D
Help on built-in function dot in numpy: 
      dot(a, b, out=None) 
      arrays to inner product of vectors (without complex conjugation). For 
      N dimensions it is a sum product over the last axis of `a` and 
      the second-to-last of `b`:: 
          dot(a, b)[i,j,k,m] = sum(a[i,j,:] * b[k,:,m])
      Parameters 
  ---------- 
      a : array_like 
           First argument. 
      b : array_like 
           Second argument. 
      out : ndarray, optional 
           Output argument. This must have the exact kind that would be returned 
           if it was not used. In particular, it must have the right type, must be 
           C-contiguous, and its dtype must be the dtype that would be returned 
           for `dot(a,b)`. This is a performance feature. Therefore, if these 
           conditions are not met, an exception is raised, instead of attempting 
           to be flexible.
```
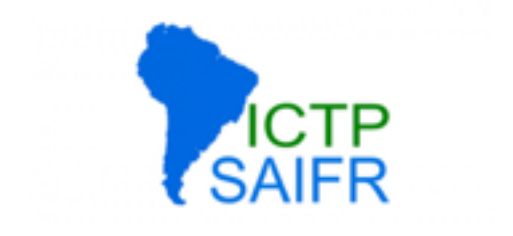

# Doxygen

- supports C++, C, Obj-C, C#, PHP, Java, Python, IDL, Fortran, VHDL, Tcl
- can extract structure from undocumented files
- graphical visualization of dependencies
- can write general pages, too

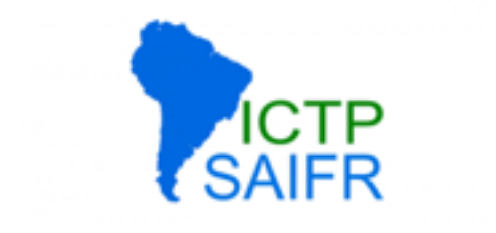

### parses special annotations in comments:

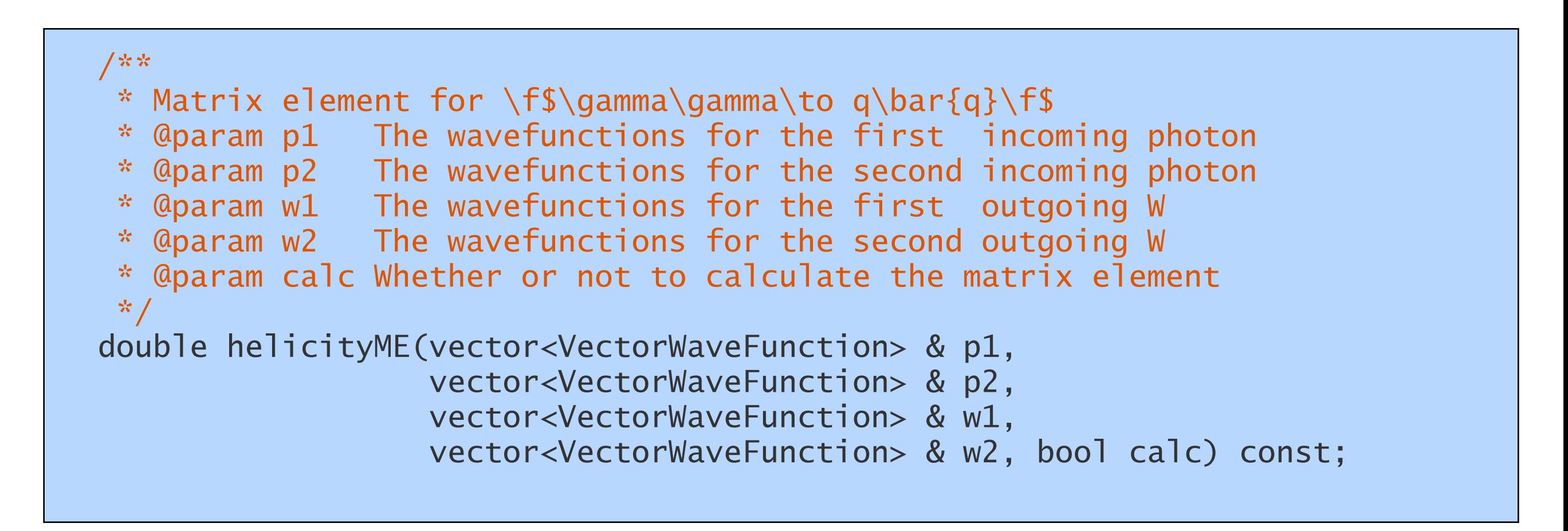

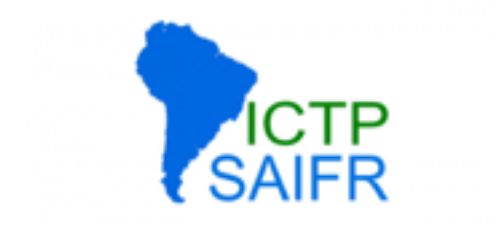

### parses special annotations in comments:

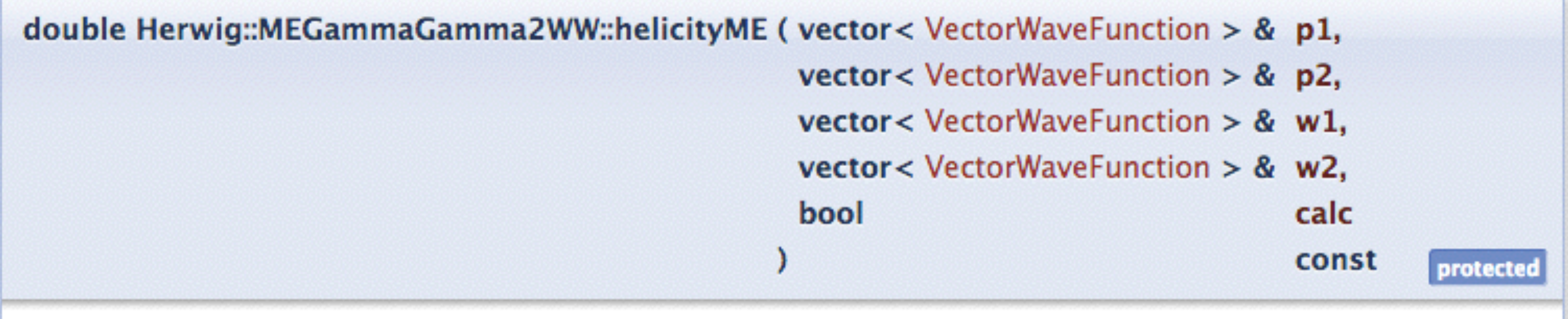

#### \*/  $\alpha$ double hemicity  $\gamma\gamma \rightarrow qq$ .

#### $v_1$  is promotor  $v_2$ , we can expect the particle  $v_2$  and  $v_3$  are particle in  $v_2$

- $\alpha$  and  $\alpha$  and  $\alpha$  and  $\alpha$  and  $\alpha$  and  $\alpha$  and  $\alpha$  with  $\alpha$  and  $\alpha$  and  $\alpha$  and  $\alpha$  and  $\alpha$  and  $\alpha$  and  $\alpha$  and  $\alpha$  and  $\alpha$  and  $\alpha$  and  $\alpha$  and  $\alpha$  and  $\alpha$  and  $\alpha$  and  $\alpha$  and  $\alpha$  and  $\alpha$  and  $\alpha$ p1 The wavefunctions for the first incoming photon
	-
	- w1 The wavefunctions for the first outgoing W
	- w2 The wavefunctions for the second outgoing W
	- calc Whether or not to calculate the matrix element

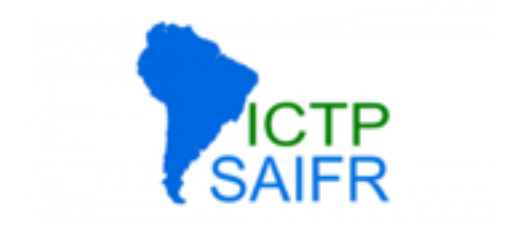

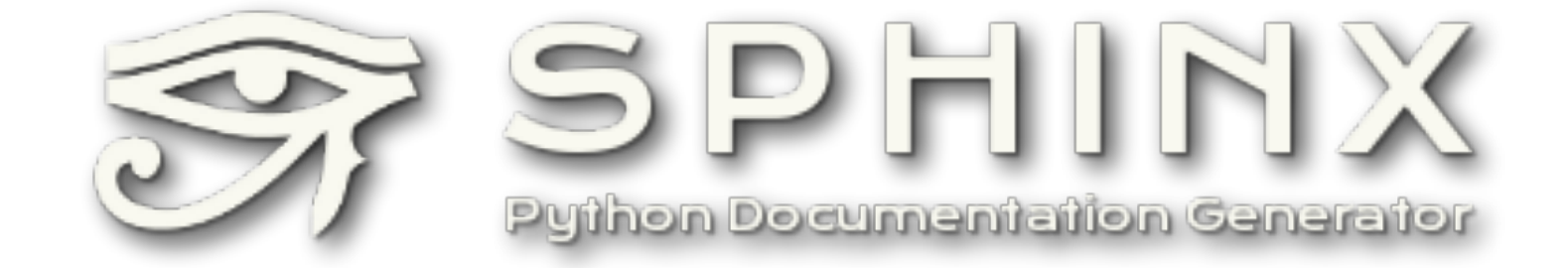

### Python www docs almost all use Sphinx standard library, matplotlib, scipy, numpy, ...

Automatic extraction of Python docstrings conversion from Doxygen available via "Breathe" project

## Great support for additional structure reStructuredText markup format

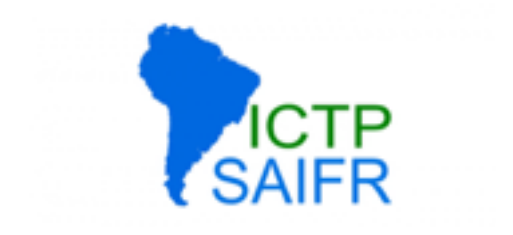

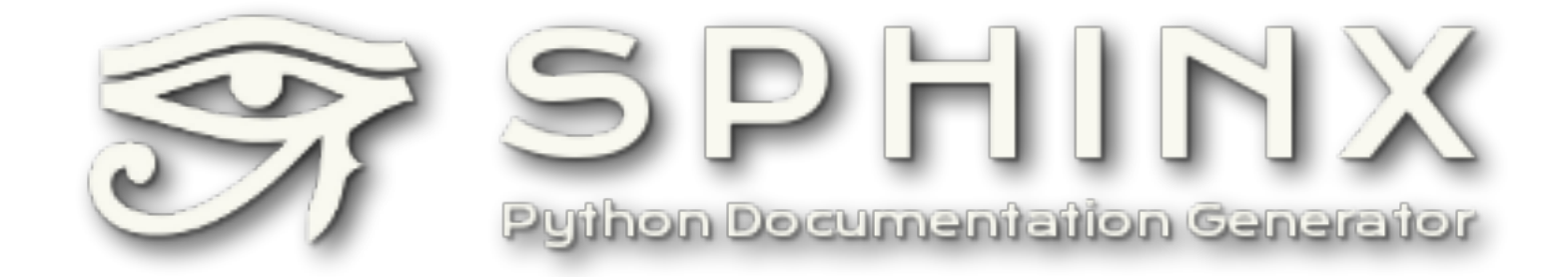

## like most Python projects, excellent support for beginners:

\$ sphinx-quickstart

## creates fully functional scaffolding,

can start adding content right away

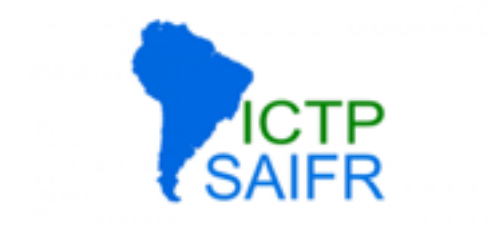

```
.. Foobar documentation master file, created by 
    sphinx-quickstart on Fri Mar 15 09:46:49 2013. 
    You can adapt this file completely to your liking, but it should at least 
    contain the root `toctree` directive. 
Welcome to Foobar's documentation!
       ================================== 
Contents: 
.. toctree:: 
    :maxdepth: 2 
Indices and tables 
   ================== 
* :ref:`genindex` 
* :ref:`modindex` 
* :ref:`search`
```
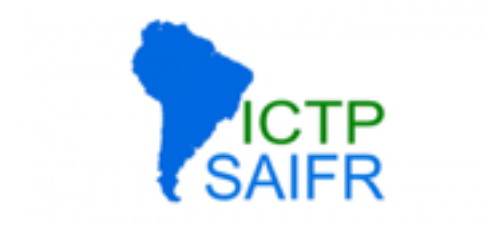

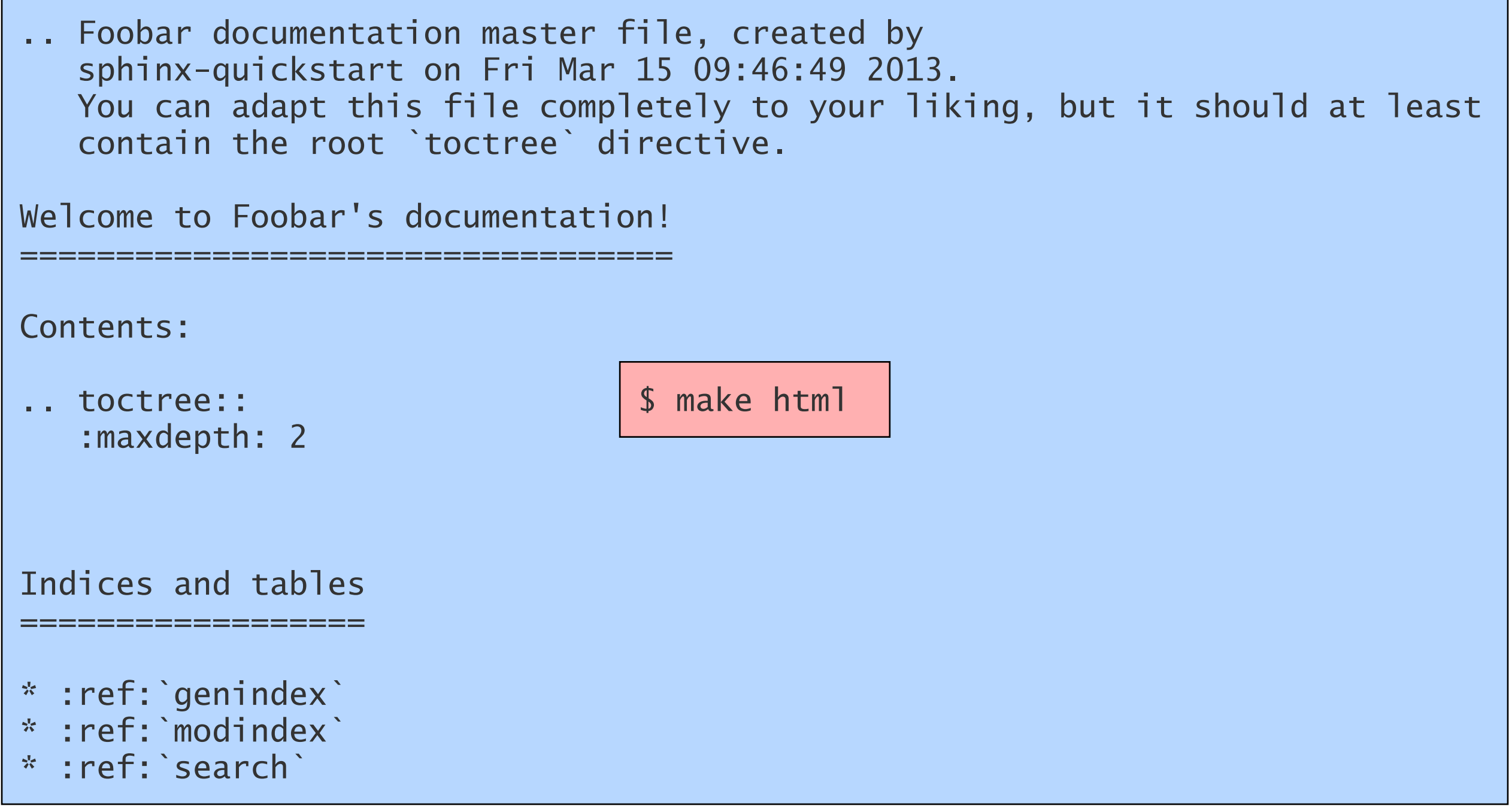

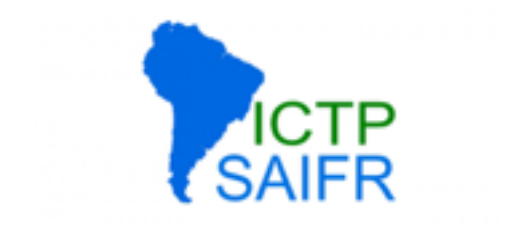

#### Foo 0.1.1 documentation »

index

#### sphinx-quickstart on Fri Mar 15 09:45:49 2013 2013. The Fri Mar 15 09:46:49:49:49:49:49:49:49:40:59:40:59:40:59:40:59:40:59:40:59:40:59:40:59:40:59:40:59:40:59:40:59:40:59:40:59:40:59:40:59:40:59:40:59:40:59:40:59:40:59:40  $\epsilon$  of contents  $\epsilon$  Welcome to Eoo's documentation, contain the root of the root of the root of the root of the root of the root of the root of the root of the root of the root of the root of the root of the root of the root of the root of the root of the root of the root o **Welcome to Foo's** documentation! Contents: Indices and tables **This Page** Indices and tables **Show Source** Quick search Module Index • Search Page Go Enter search terms or a module, class or function name. Foo 0.1.1 documentation » index © Copyright 2013, DG. Created using Sphinx 1.1.3.

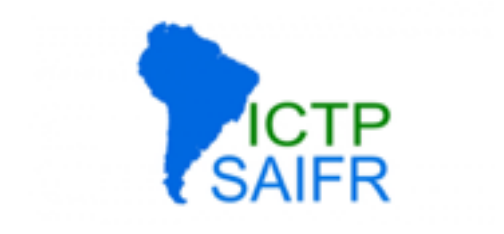

## End user documentation

Do you read manuals?

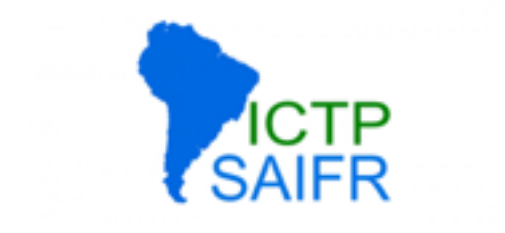

# End user documentation

Do you read manuals?

Why not?

Documentation, David Grellscheid 2015-04-22

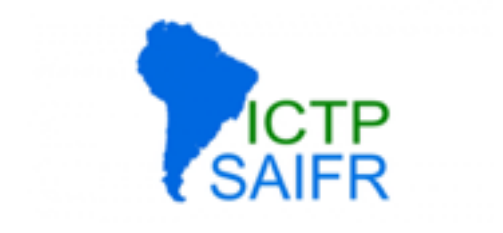

# End user documentation Do you read manuals?

## Why not?

I find "jump right in" tutorials much more useful Pick up the user where **they** are

Go slowly, with lots of detail

**Make sure your tutorial works!**

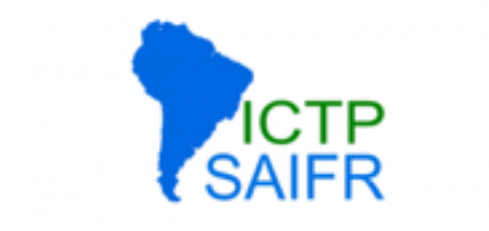

# Rarely considered:

New developers need an intro, too!

Very different requirements than users

Doxygen alone is **not** enough

At minimum, prepare some paths to follow through the code docs.

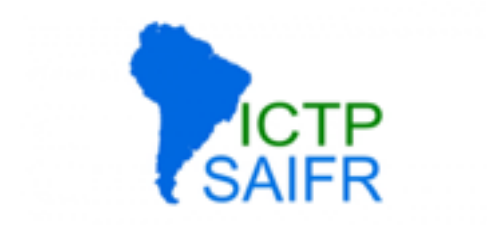

- Your experiences of good / bad practice
- What would you like as an experienced developer?
- What would you like as a new developer?
- What would you like as an experienced user?
- What would you like as a new user?